ФИО: Белгородский Валерий Савульянистерство науки и высшего образования Российской Федерации Федеральное государственное бюджетное образовательное учреждение Должность: Ректор высшего образования еликальный регранционала и постанции государственный университет им. А.Н. Косыгина (Технологии. Дизайн. Искусство)» Документ подписан простой электронной подписью Информация о владельце: Дата подписания: 11.01.2024 12:50:07 Уникальный программный ключ:

# Институт Институт информационных технологий и цифровой трансформации Кафедра Информационных технологий

# **РАБОЧАЯ ПРОГРАММА УЧЕБНОЙ ДИСЦИПЛИНЫ**

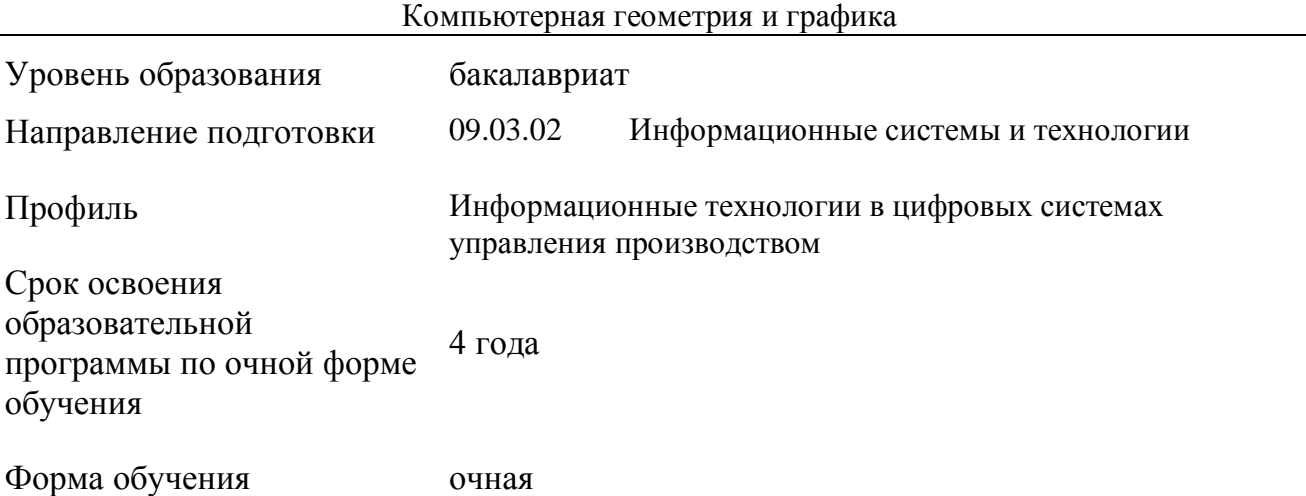

Рабочая программа учебной дисциплины «Компьютерная геометрия и графика» основной профессиональной образовательной программы высшего образования*,* рассмотрена и одобрена на заседании кафедры, протокол № 07 от 28.02.2023 г.

Разработчики рабочей программы «Компьютерная геометрия и графика»:

- 1. Канд. техн. наук, доц. И. Б. Разин
- 2. Старший преподаватель А. М. Козлов

Заведующий кафедрой: канд. техн. наук, доц. И. Б. Разин

## **1. ОБЩИЕ СВЕДЕНИЯ**

Учебная дисциплина «Компьютерная геометрия и графика» изучается в шестом семестре.

Курсовая работа – предусмотрена в шестом семестре.

1.1. Форма промежуточной аттестации:

### экзамен

### 1.2. Место учебной дисциплины в структуре ОПОП

Учебная дисциплина «Компьютерная геометрия и графика» относится к части, формируемой участниками образовательных отношений, элективным дисциплинам.

Основой для освоения дисциплины являются результаты обучения по предшествующим дисциплинам и практикам:

Компьютерная графика;

Методы и средства проектирования информационных систем и технологий.

Результаты обучения по учебной дисциплине используются при изучении следующих дисциплин:

- Основы проектирования информационных систем и технологий
- Проектирование информационных систем для цифрового производства.

## **2. ЦЕЛИ И ПЛАНИРУЕМЫЕ РЕЗУЛЬТАТЫ ОБУЧЕНИЯ ПО ДИСЦИПЛИНЕ**

Целями изучения дисциплины «Компьютерная геометрия и графика» являются:

 изучение роли и места геометрических моделей в процессе автоматизированного проектирования, классификации, основных свойств, способов создания и описания геометрических моделей;

 изучение современного состояния и перспектив развития технических средств, алгоритмических методов обработки информации в геометрическом моделировании

 формирование навыков анализа эффективности использования прикладных программ геометрического моделирования, методов выбора элементной базы для построения различных архитектур вычислительных средств;

 освоение методов создания геометрических моделей при выполнении проектных работ, использования прикладных систем визуального объектноориентированного программирования, разработки основных программных документов;

 изучение математического аппарата описания и преобразования графических данных, принципов построения программно-аппаратных комплексов геометрического моделирования;

 формирование у обучающихся компетенций, установленных образовательной программой в соответствии с ФГОС ВО по данной дисциплине.

Результатом обучения по учебной дисциплине является овладение обучающимися знаниями, умениями, навыками и опытом деятельности, характеризующими процесс формирования компетенций и обеспечивающими достижение планируемых результатов освоения учебной дисциплины.

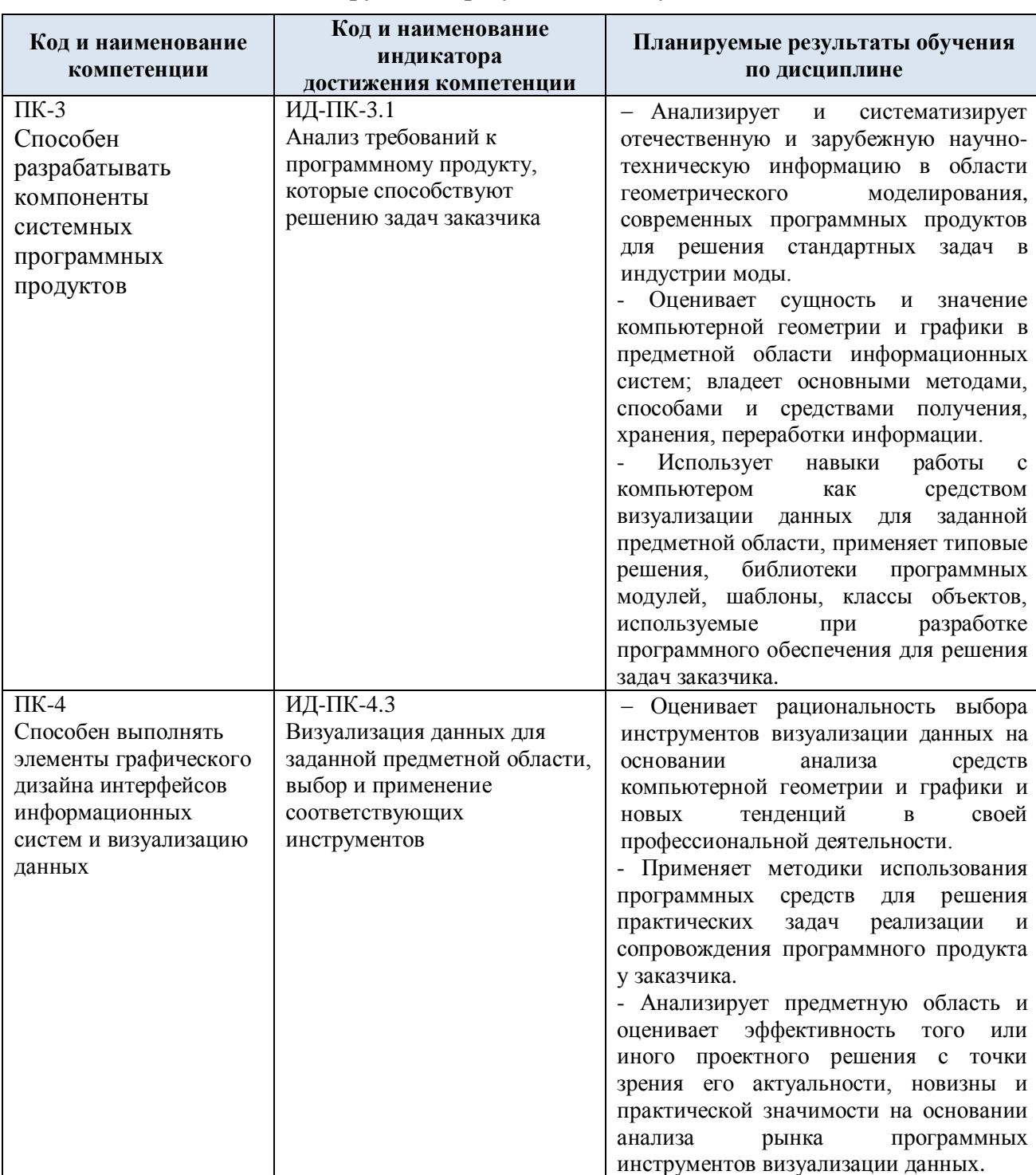

### Формируемые компетенции, индикаторы достижения компетенций,  $2.1.$ соотнесённые с планируемыми результатами обучения по дисциплине:

#### СТРУКТУРА И СОДЕРЖАНИЕ УЧЕБНОЙ ДИСЦИПЛИНЫ  $3.$

Общая трудоёмкость учебной дисциплины по учебному плану составляет:

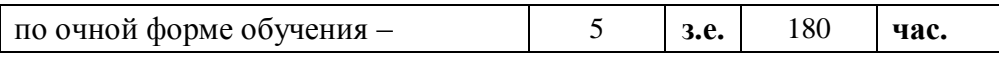

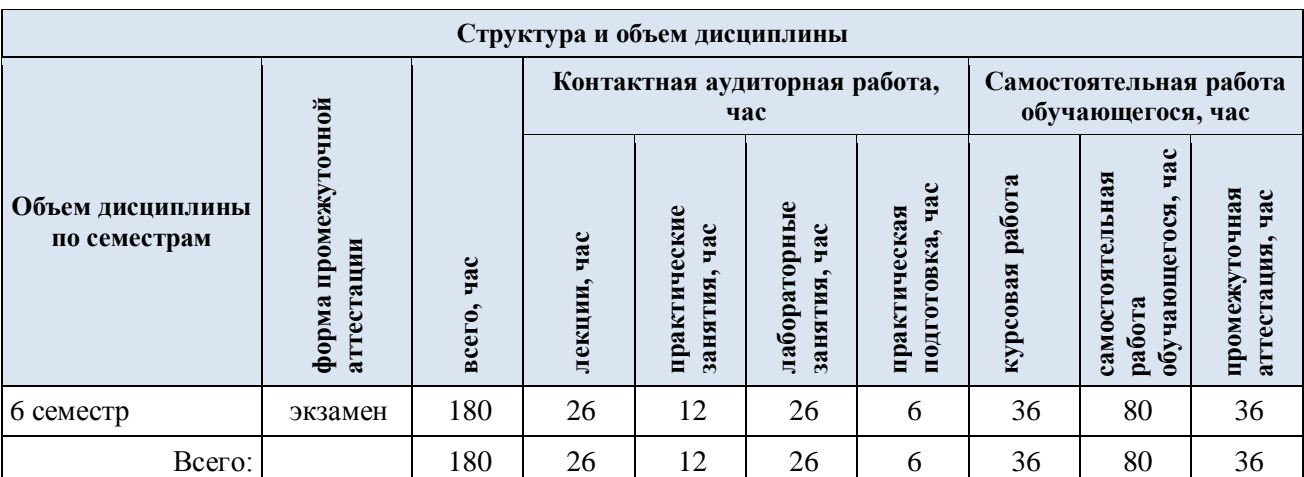

# 3.1. Структура учебной дисциплины для обучающихся по видам занятий (очная форма обучения)

3.2. Структура учебной дисциплины для обучающихся по разделам и темам дисциплины: (очная форма обучения)

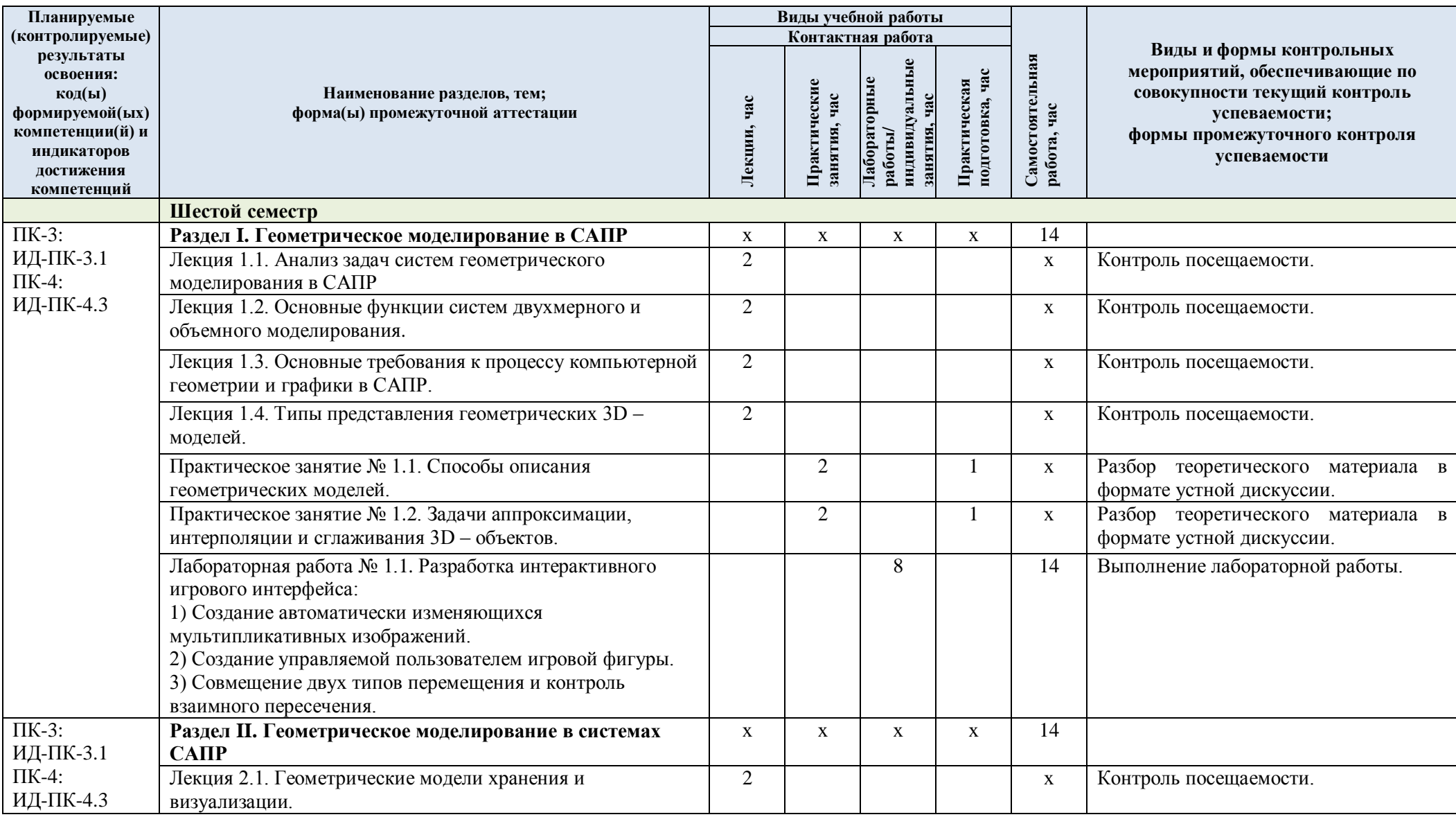

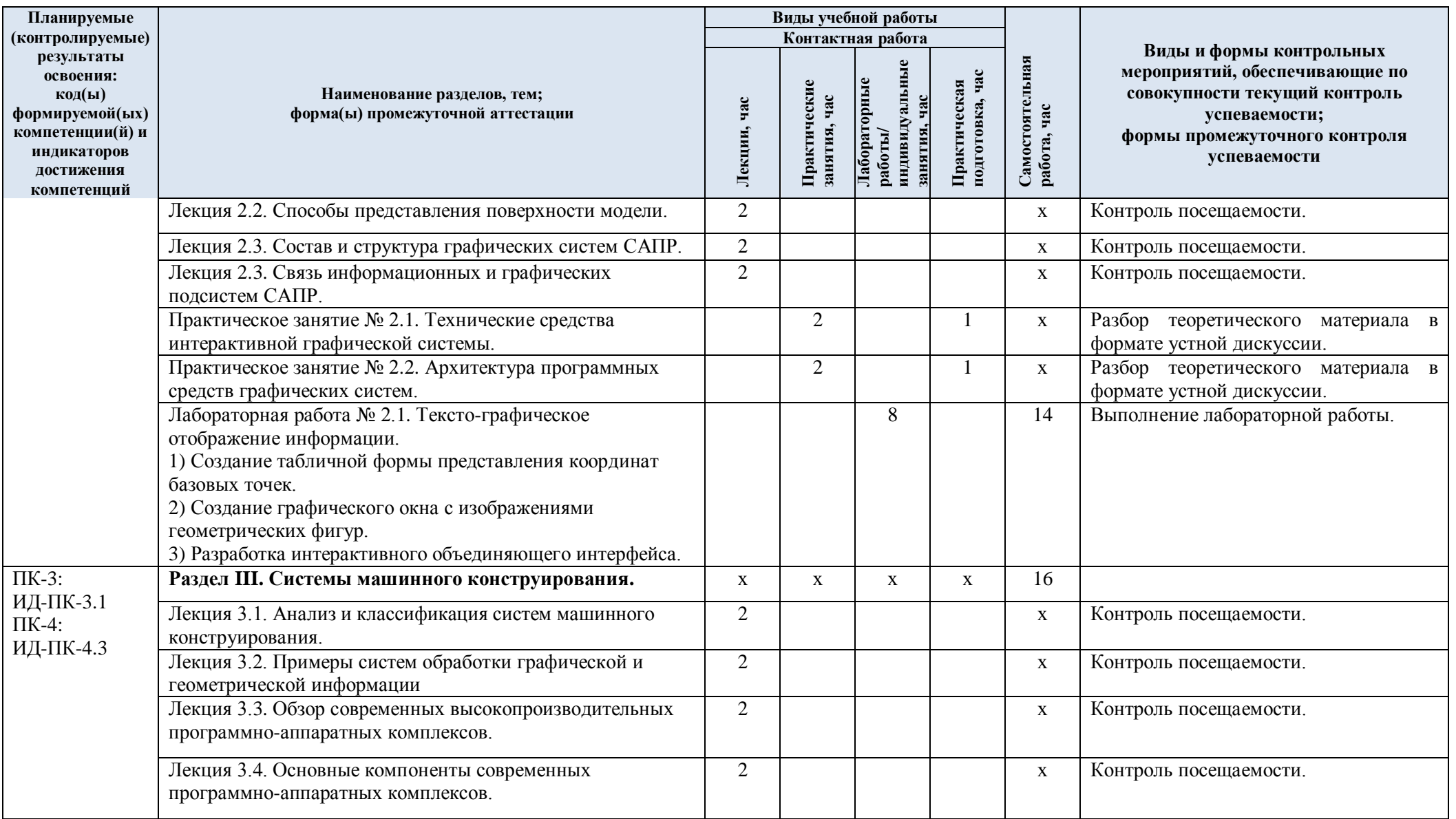

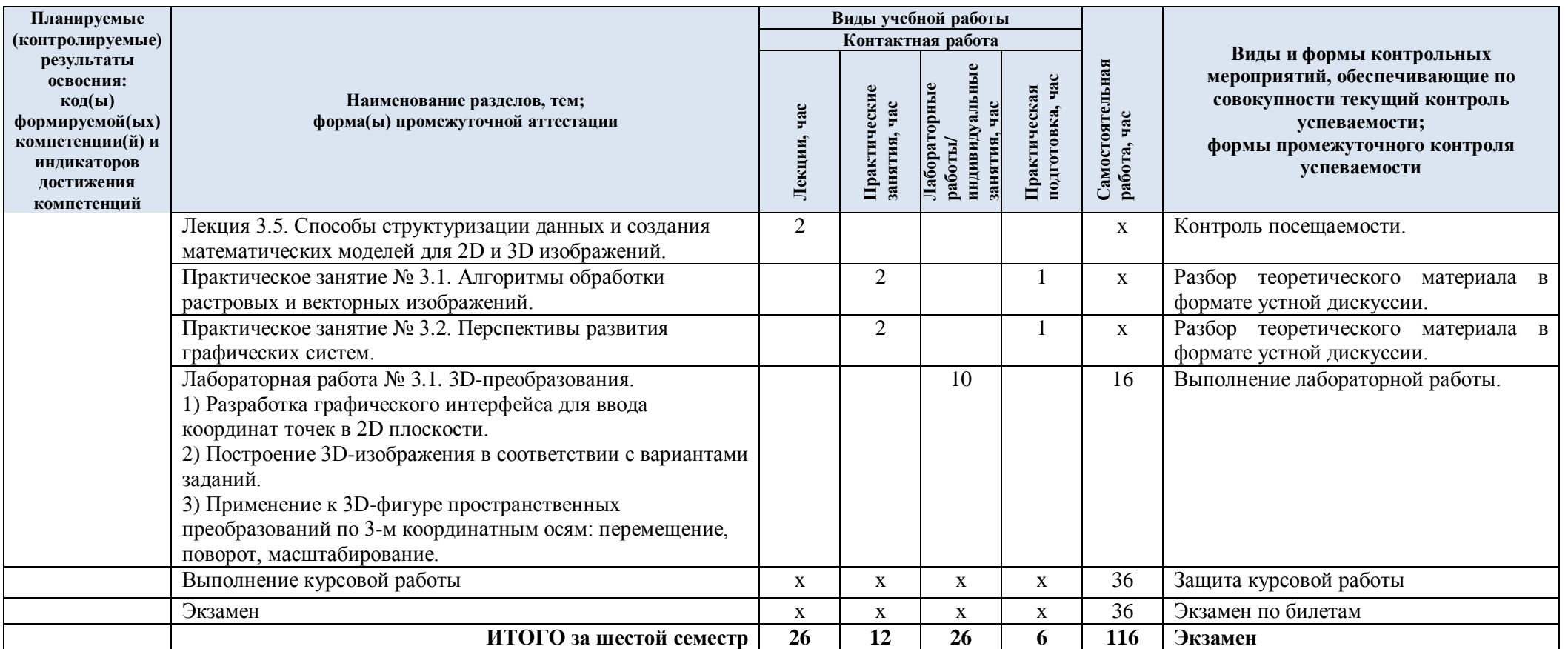

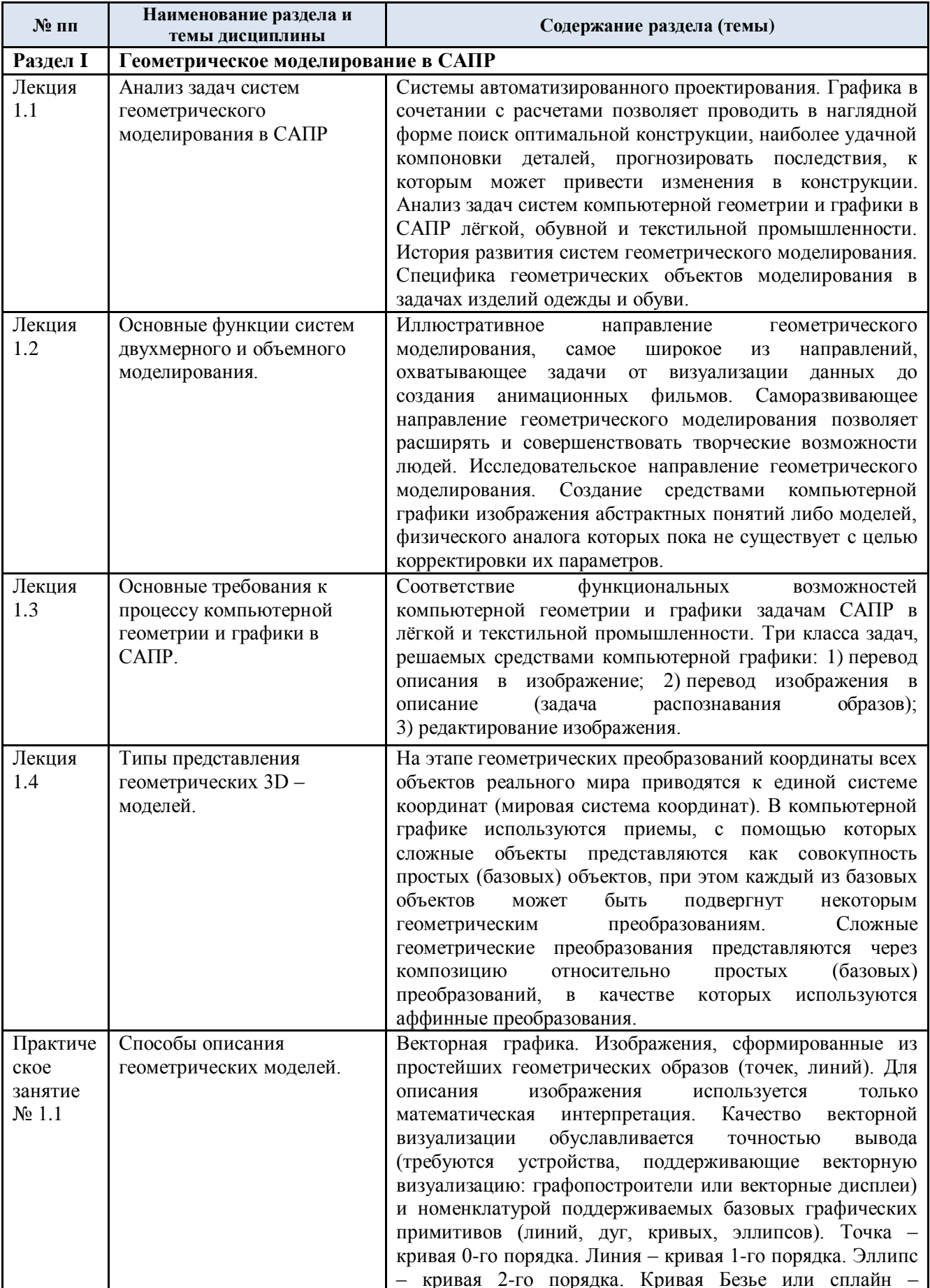

### Краткое содержание учебной дисциплины  $3.3.$

![](_page_8_Picture_364.jpeg)

![](_page_9_Picture_4.jpeg)

![](_page_10_Picture_311.jpeg)

![](_page_11_Picture_281.jpeg)

### 3.4. Организация самостоятельной работы обучающихся

Самостоятельная работа студента – обязательная часть образовательного процесса, направленная на развитие готовности к профессиональному и личностному самообразованию, на проектирование дальнейшего образовательного маршрута и профессиональной карьеры.

Самостоятельная работа обучающихся по дисциплине организована как совокупность аудиторных и внеаудиторных занятий и работ, обеспечивающих успешное освоение дисциплины.

Аудиторная самостоятельная работа обучающихся по дисциплине выполняется на учебных занятиях под руководством преподавателя и по его заданию*.* Аудиторная самостоятельная работа обучающихся входит в общий объем времени, отведенного учебным планом на аудиторную работу, и регламентируется расписанием учебных занятий.

Внеаудиторная самостоятельная работа обучающихся – планируемая учебная, научноисследовательская, практическая работа обучающихся, выполняемая во внеаудиторное время по заданию и при методическом руководстве преподавателя, но без его непосредственного участия, расписанием учебных занятий не регламентируется.

Внеаудиторная самостоятельная работа обучающихся включает в себя:

подготовку к лекциям, лабораторным работам и экзамену;

изучение специальной рекомендованной литературы;

 изучение теоретического и практического материала по рекомендованным источникам;

 изучение разделов/тем, не выносимых на лекции и лабораторные занятия самостоятельно;

- подготовка к выполнению лабораторных работ;
- выполнение курсовой работы;
- подготовка к промежуточной аттестации в течение семестра.

Самостоятельная работа обучающихся с участием преподавателя в форме иной контактной работы предусматривает групповую и (или) индивидуальную работу с обучающимися и включает в себя:

 проведение индивидуальных и групповых консультаций по отдельным темам/разделам дисциплины;

проведение консультаций перед экзаменом;

 консультации по организации самостоятельного изучения отдельных разделов/тем, базовых понятий учебных дисциплин профильного/родственного бакалавриата, которые формировали ОПК и ПК, в целях обеспечения преемственности образования.

Перечень разделов/тем, полностью или частично отнесенных на самостоятельное изучение с последующим контролем:

![](_page_12_Picture_307.jpeg)

![](_page_13_Picture_247.jpeg)

3.5. Применение электронного обучения, дистанционных образовательных технологий

При реализации программы учебной дисциплины возможно применение электронного обучения и дистанционных образовательных технологий.

Реализация программы учебной дисциплины с применением электронного обучения и дистанционных образовательных технологий регламентируется действующими локальными актами университета.

Применяются следующий вариант реализации программы с использованием ЭО и ДОТ

В электронную образовательную среду, по необходимости, могут быть перенесены отдельные виды учебной деятельности:

![](_page_13_Picture_248.jpeg)

## **4. РЕЗУЛЬТАТЫ ОБУЧЕНИЯ ПО ДИСЦИПЛИНЕ, КРИТЕРИИ ОЦЕНКИ УРОВНЯ СФОРМИРОВАННОСТИ КОМПЕТЕНЦИЙ, СИСТЕМА И ШКАЛА ОЦЕНИВАНИЯ**

4.1. Соотнесение планируемых результатов обучения с уровнями сформированности компетенций.

![](_page_14_Picture_192.jpeg)

![](_page_15_Picture_142.jpeg)

![](_page_16_Picture_142.jpeg)

![](_page_17_Picture_176.jpeg)

## **5. ОЦЕНОЧНЫЕ СРЕДСТВА ДЛЯ ТЕКУЩЕГО КОНТРОЛЯ УСПЕВАЕМОСТИ И ПРОМЕЖУТОЧНОЙ АТТЕСТАЦИИ, ВКЛЮЧАЯ САМОСТОЯТЕЛЬНУЮ РАБОТУ ОБУЧАЮЩИХСЯ**

При проведении контроля самостоятельной работы обучающихся, текущего контроля и промежуточной аттестации по учебной дисциплине «Компьютерная геометрия и графика» проверяется уровень сформированности у обучающихся компетенций и запланированных результатов обучения по дисциплине*,* указанных в разделе 2 настоящей программы.

# 5.1. Формы текущего контроля успеваемости, примеры типовых заданий:

![](_page_17_Picture_177.jpeg)

![](_page_18_Picture_114.jpeg)

![](_page_19_Picture_59.jpeg)

![](_page_20_Picture_0.jpeg)

![](_page_21_Picture_100.jpeg)

![](_page_22_Picture_153.jpeg)

![](_page_23_Picture_148.jpeg)

# 5.2. Критерии, шкалы оценивания текущего контроля успеваемости:

![](_page_23_Picture_149.jpeg)

![](_page_24_Picture_162.jpeg)

# 5.3. Промежуточная аттестация:

![](_page_25_Picture_185.jpeg)

# 5.4. Критерии, шкалы оценивания промежуточной аттестации учебной дисциплины:

![](_page_25_Picture_186.jpeg)

![](_page_26_Picture_4.jpeg)

![](_page_27_Picture_55.jpeg)

#### Примерные темы курсовой работы:  $5.5.$

### Залание №1.

1. Создание графического редактора.

1.1. Построение изображений методами пиксельной графики: точка, отрезок, полилиния (состоящая из чередующихся отрезков и дуг, построенных по трем точкам), окружность, дуга, прямоугольник.

1.2. Удаление выбранных объектов в режиме "ластик".

1.3. Вывод текстов с возможностью выбора типа и размера шрифтов, угла поворота, места и формы размещения на экране, а также цвета текста и цвета фона, на котором текст выводится.

2. Организация диалога с помощью меню, причем построение и удаление изображений должно быть представлено в виде режимов работы, а не в виде отдельных операций.

3. Сохранение и считывание результатов работы в файлах.

### Задание №2.

1. Создание графического редактора.

1.1. Построение изображений методами пиксельной графики: точка, отрезок, полилиния (состоящая из чередующихся отрезков и дуг, построенных по трем точкам), окружность, дуга, прямоугольник.

1.2. Улаление выбранных объектов в режиме "ластик".

1.3. Выбор в диалоговом режиме типов, цветов линий и заливки изображений для построенных окружностей, прямоугольников и замкнутых областей. Осуществлять выбор и типа-цвета штриховки, и цвета фона, на который наносится штриховка.

2. Организация диалога с помощью меню, причем построение и удаление изображений должно быть представлено в виде режимов работы, а не в виде отдельных операций.

3. Сохранение и считывание результатов работы в файлах.

### Задание №3.

1. Создание графического редактора.

1.1. Построение изображений методами пиксельной графики: точка, отрезок, полилиния (состоящая из чередующихся отрезков и дуг, построенных по трем точкам), дуга.

1.2. Построение односторонних и двусторонних отрезков-стрелок с заданными типами, цветами и толщинами линий.

1.3. Удаление выбранных объектов в режиме "ластик".

2. Организация диалога с помощью меню, причем построение и удаление изображений должно быть представлено в виде режимов работы, а не в виде отдельных операций.

3. Сохранение и считывание результатов работы в файлах.

### Задание №4.

1. Создание графического редактора.

1.1. Построение изображений методами пиксельной графики: точка, отрезок, полилиния (состоящая из чередующихся отрезков и дуг, построенных по трем точкам), окружность, дуга, прямоугольник.

1.2. Удаление выбранных объектов в режиме "ластик".

1.3. Построение правильных N-угольников, вписанных в окружность или описанных вокруг окружности с возможностью выбора размера, цвета линий, типа и цвета заливки.

1.4. Выбор в диалоговом режиме типов и цветов линий, а также их толщины.

2. Организация диалога с помощью меню, причем построение и удаление изображений должно быть представлено в виде режимов работы, а не в виде отдельных операций.

3. Сохранение и считывание результатов работы в файлах.

### Задание №5.

1. Создание графического редактора.

1.1. Построение изображений методами пиксельной графики: точка, отрезок, полилиния (состоящая из чередующихся отрезков и дуг, построенных по трем точкам), окружность, дуга, прямоугольник. Построение аппроксимирующих кривых с произвольным количеством точек на основе В-сплайнов.

1.2. Удаление выбранных объектов в режиме "ластик".

1.3. Выбор в диалоговом режиме типов и цветов линий.

2. Организация диалога с помощью меню, причем построение и удаление изображений должно быть представлено в виде режимов работы, а не в виде отдельных операций.

3. Сохранение и считывание результатов работы в файлах.

![](_page_29_Picture_145.jpeg)

![](_page_29_Picture_146.jpeg)

![](_page_30_Picture_4.jpeg)

5.7. Система оценивания результатов текущего контроля и промежуточной аттестации.

Оценка по дисциплине выставляется обучающемуся с учётом результатов текущей и промежуточной аттестации.

![](_page_31_Picture_202.jpeg)

### **6. ОБРАЗОВАТЕЛЬНЫЕ ТЕХНОЛОГИИ**

Реализация программы предусматривает использование в процессе обучения следующих образовательных технологий:

- проблемная лекция;
- проектная деятельность;
- групповые дискуссии;
- анализ ситуаций и имитационных моделей;
- преподавание дисциплины на основе результатов научных исследований;
- поиск и обработка информации с использованием сети Интернет;
- дистанционные образовательные технологии;

 использование на лекционных занятиях видеоматериалов и наглядных пособий.

## **7. ПРАКТИЧЕСКАЯ ПОДГОТОВКА**

Практическая подготовка в рамках учебной дисциплины реализуется при проведении практических занятий, предусматривающих участие обучающихся в выполнении отдельных элементов работ, связанных с будущей профессиональной деятельностью.

## **8. ОРГАНИЗАЦИЯ ОБРАЗОВАТЕЛЬНОГО ПРОЦЕССА ДЛЯ ЛИЦ С ОГРАНИЧЕННЫМИ ВОЗМОЖНОСТЯМИ ЗДОРОВЬЯ**

При обучении лиц с ограниченными возможностями здоровья и инвалидов используются подходы, способствующие созданию безбарьерной образовательной среды: технологии дифференциации и индивидуального обучения, применение соответствующих методик по работе с инвалидами, использование средств дистанционного общения, проведение дополнительных индивидуальных консультаций по изучаемым теоретическим вопросам и практическим занятиям, оказание помощи при подготовке к промежуточной аттестации.

При необходимости рабочая программа дисциплины может быть адаптирована для обеспечения образовательного процесса лицам с ограниченными возможностями здоровья, в том числе для дистанционного обучения.

Учебные и контрольно-измерительные материалы представляются в формах, доступных для изучения студентами с особыми образовательными потребностями с учетом нозологических групп инвалидов:

Для подготовки к ответу на практическом занятии, студентам с ограниченными возможностями здоровья среднее время увеличивается по сравнению со средним временем подготовки обычного студента.

Для студентов с инвалидностью или с ограниченными возможностями здоровья форма проведения текущей и промежуточной аттестации устанавливается с учетом индивидуальных психофизических особенностей (устно, письменно на бумаге, письменно на компьютере, в форме тестирования и т.п.).

Промежуточная аттестация по дисциплине может проводиться в несколько этапов в форме рубежного контроля по завершению изучения отдельных тем дисциплины. При необходимости студенту предоставляется дополнительное время для подготовки ответа на зачете или экзамене.

Для осуществления процедур текущего контроля успеваемости и промежуточной аттестации обучающихся создаются, при необходимости, фонды оценочных средств, адаптированные для лиц с ограниченными возможностями здоровья и позволяющие оценить достижение ими запланированных в основной образовательной программе результатов обучения и уровень сформированности всех компетенций, заявленных в образовательной программе.

## **9. МАТЕРИАЛЬНО-ТЕХНИЧЕСКОЕ ОБЕСПЕЧЕНИЕ ДИСЦИПЛИНЫ**

Характеристика материально-технического обеспечения дисциплины соответствует требованиями ФГОС ВО.

Материально-техническое обеспечение дисциплины при обучении с использованием традиционных технологий обучения.

![](_page_32_Picture_244.jpeg)

### **Наименование учебных аудиторий, лабораторий, мастерских, библиотек, спортзалов, помещений для хранения и профилактического обслуживания учебного оборудования и т.п.**

**Оснащенность учебных аудиторий, лабораторий, мастерских, библиотек, спортивных залов, помещений для хранения и профилактического обслуживания учебного оборудования и т.п.**

Материально-техническое обеспечение учебной дисциплины при обучении с использованием электронного обучения и дистанционных образовательных технологий.

![](_page_33_Picture_135.jpeg)

Технологическое обеспечение реализации программы осуществляется с использованием элементов электронной информационно-образовательной среды университета.

![](_page_34_Picture_320.jpeg)

# **10. УЧЕБНО-МЕТОДИЧЕСКОЕ И ИНФОРМАЦИОННОЕ ОБЕСПЕЧЕНИЕ УЧЕБНОЙ ДИСЦИПЛИНЫ**

![](_page_35_Picture_94.jpeg)

#### ИНФОРМАЦИОННОЕ ОБЕСПЕЧЕНИЕ УЧЕБНОГО ПРОЦЕССА 11.

11.1. Ресурсы электронной библиотеки, информационно-справочные системы и профессиональные базы данных:

![](_page_36_Picture_18.jpeg)

# 11.2. Перечень программного обеспечения

![](_page_36_Picture_19.jpeg)

# **ЛИСТ УЧЕТА ОБНОВЛЕНИЙ РАБОЧЕЙ ПРОГРАММЫ УЧЕБНОЙ ДИСЦИПЛИНЫ**

В рабочую программу учебной дисциплины внесены изменения/обновления и утверждены на заседании кафедры:

![](_page_37_Picture_46.jpeg)